## **How to access Oak National Academy on Day 1 in the event of a whole school closure**

1. <https://classroom.thenational.academy/subjects-by-year>

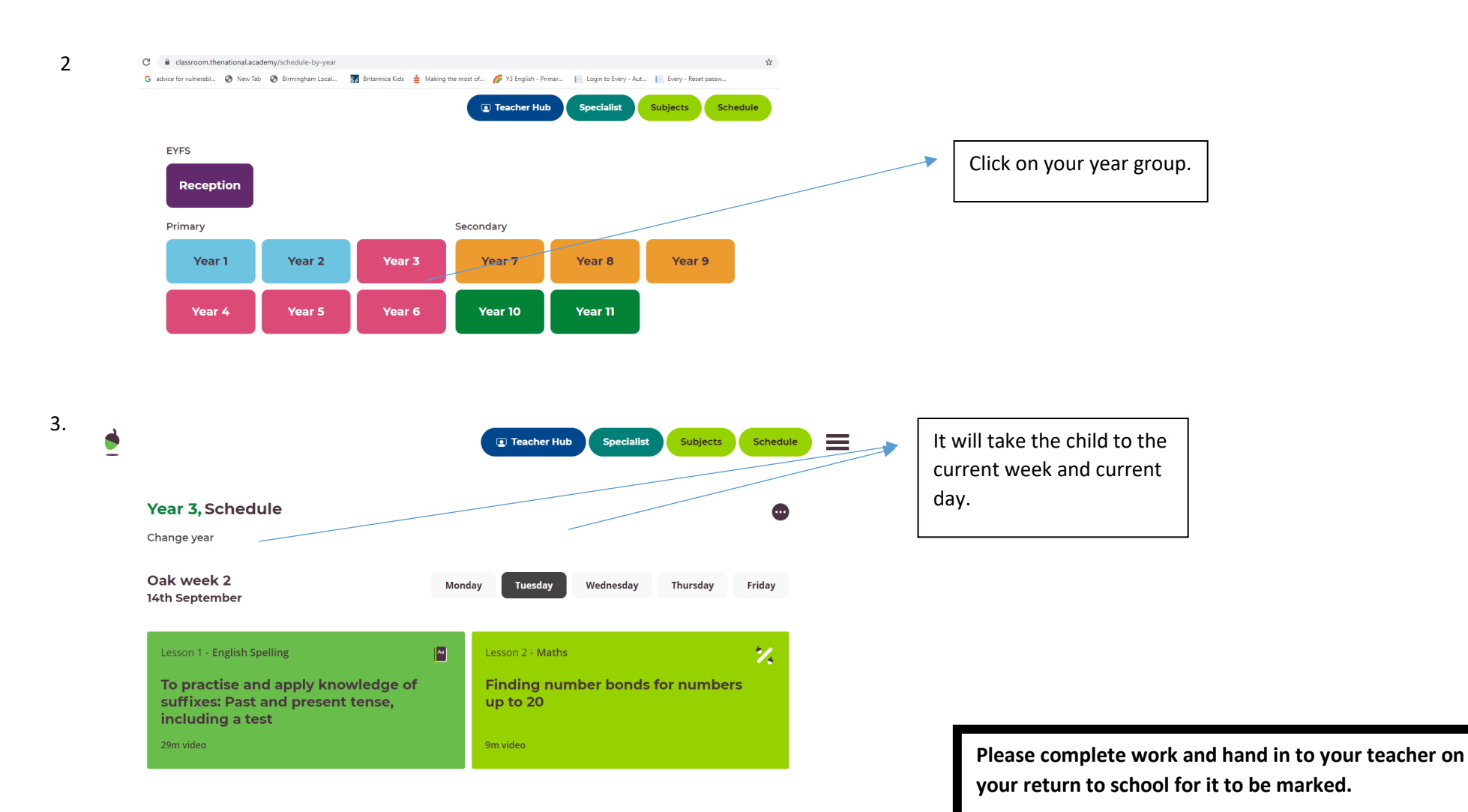

4. Alternative route: type in Oak National Academy into GOOGLE-Lessons-Schedule